## BOCA RESEARCH, INC. MULTIMEDIA MODEM FDV141, MULTIMEDIA MODEM FDVV141

Card Type Modem (asynchronous) Chipset Rockwell Maximum Data Rate 14.4Kbps Maximum Fax Rate 14.4Kbps Data Modulation Bell 103A/212A

Error Correction/Compression Fax Class Class Class I & II Data Bus 8/16 bit ISA Card Size Full height, half length

I/O Options Microphone in, speaker out, voice ITU-T V.21, V.22, V.22bis, V.23, V.32, V.32bis **Fax Modulation** ITU-T V.17, V.21CH2, V.27ter, V.29 MNP5, MNP10, V.42, V.42bis

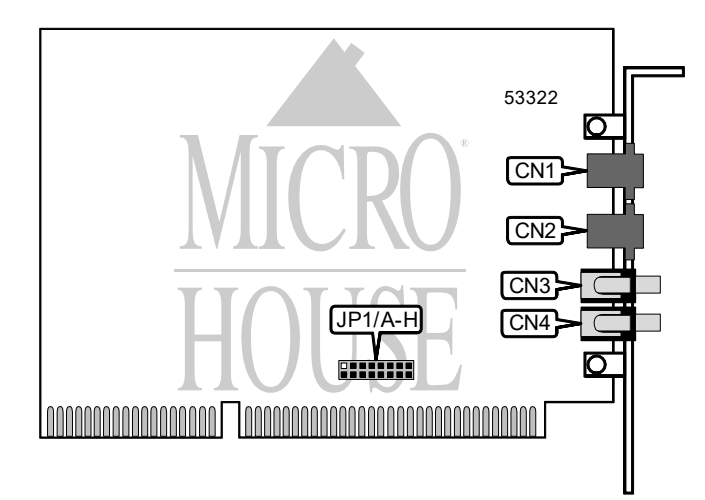

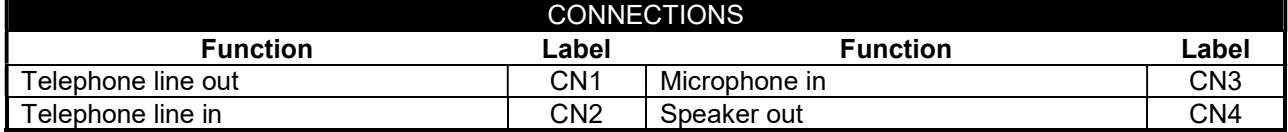

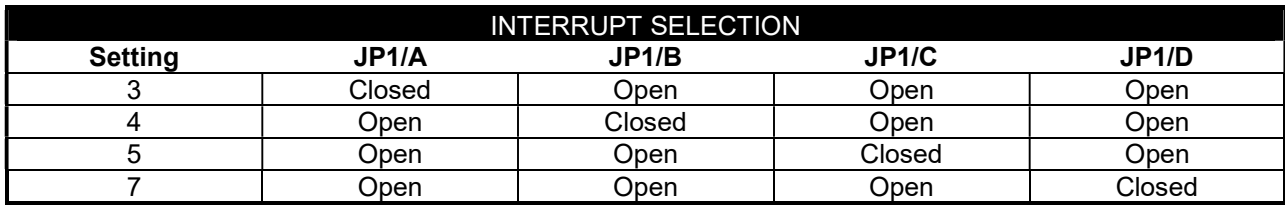

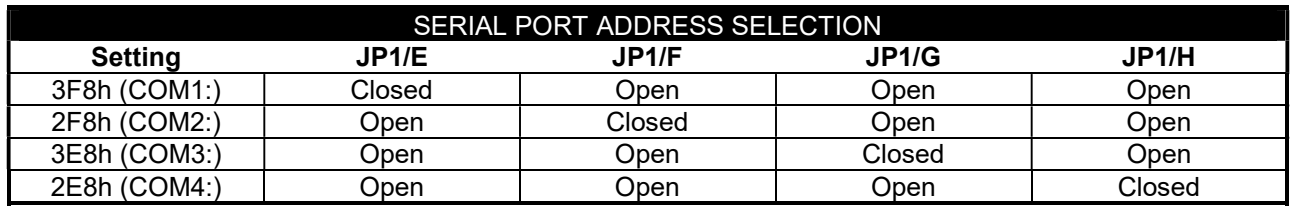

Continued on next page. . .

#### BOCA RESEARCH, INC. MULTIMEDIA MODEM FDV14I, MULTIMEDIA MODEM FDVV141

. . . continued from previous page

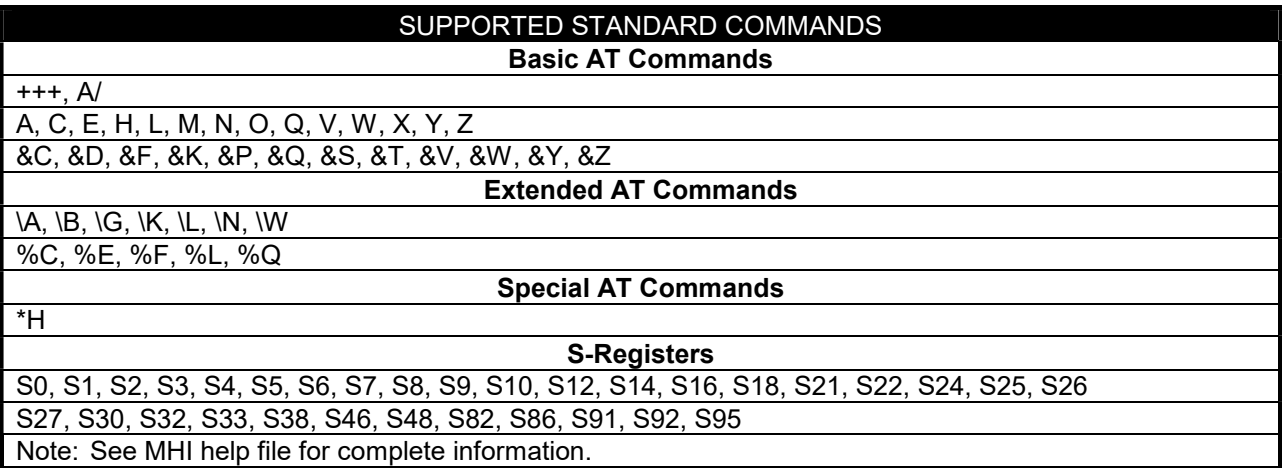

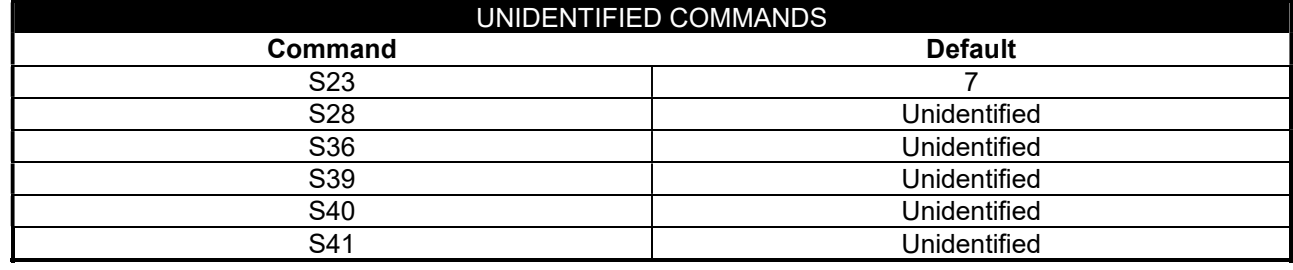

Continued on next page. . .

## BOCA RESEARCH, INC. MULTIMEDIA MODEM FDV141, MULTIMEDIA MODEM FDVV141

. . . continued from previous page

# Proprietary AT Command Set

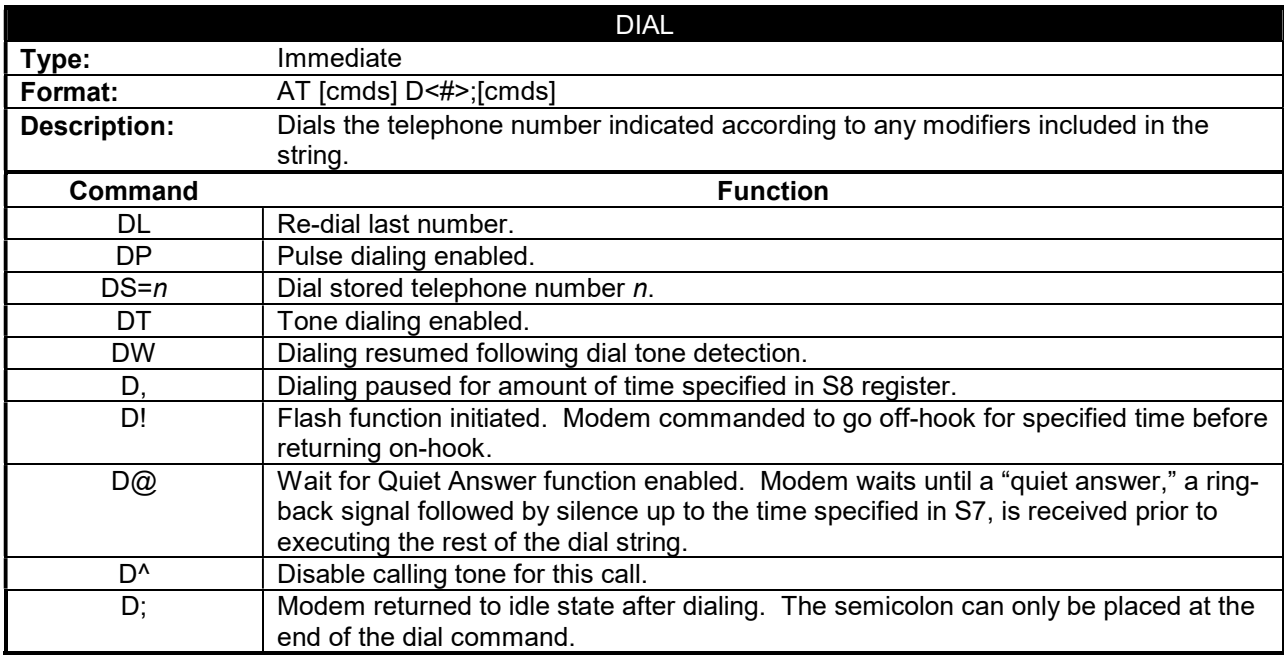

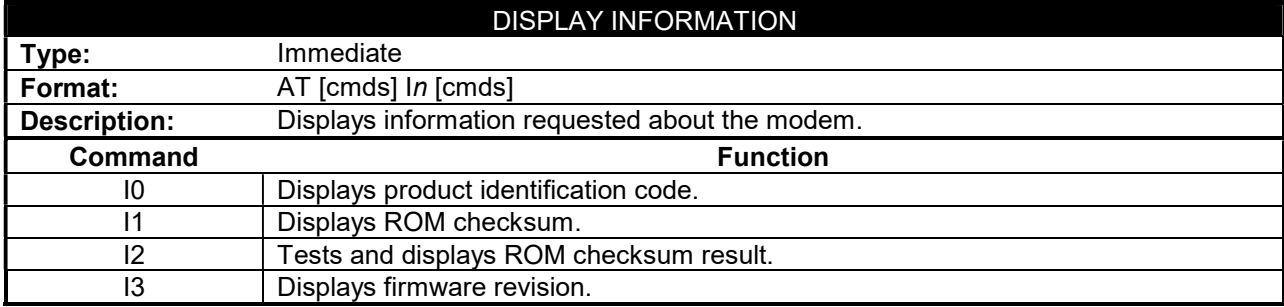

Continued on next page. . .

## BOCA RESEARCH, INC. MULTIMEDIA MODEM FDV14I, MULTIMEDIA MODEM FDVV141

. . . continued from previous page

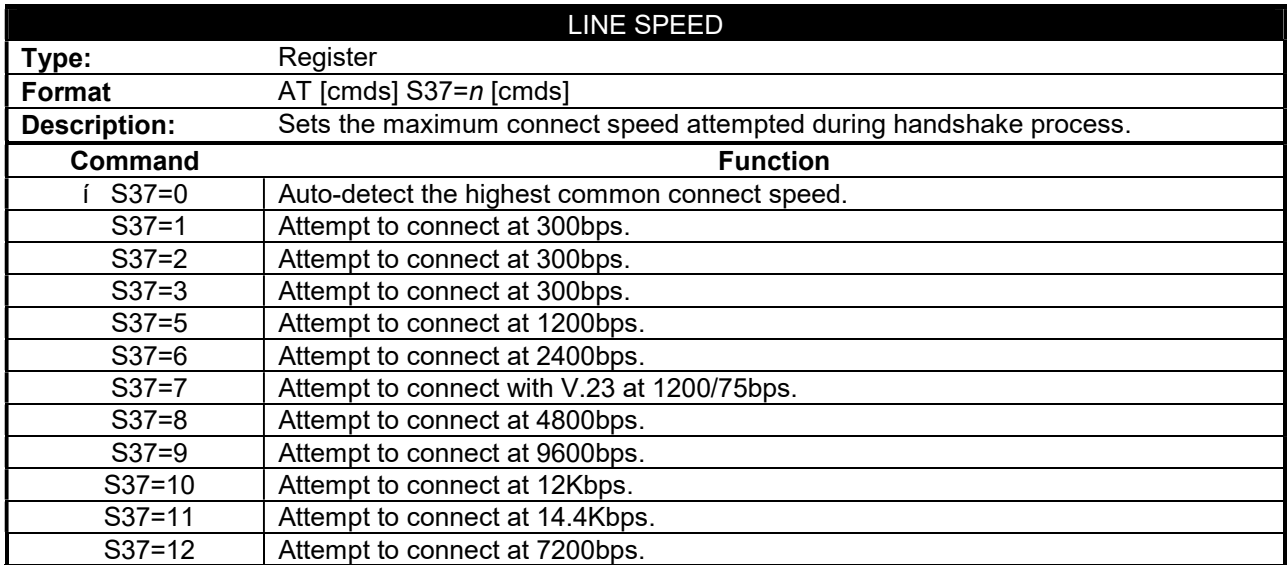

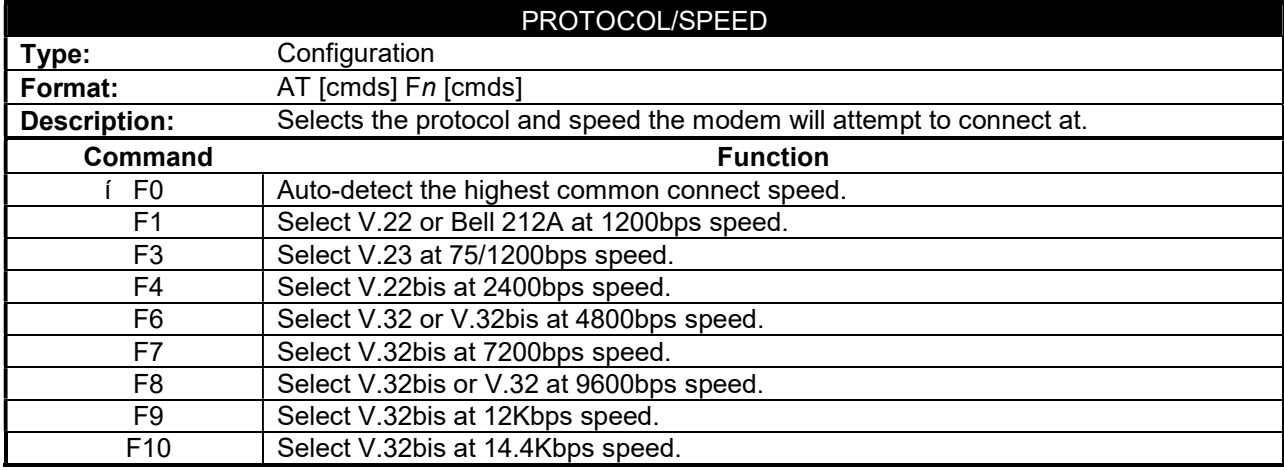